# **Fileseq Documentation**

*Release 1.3.0*

**Matthew Chambers**

**Mar 30, 2017**

# **Contents**

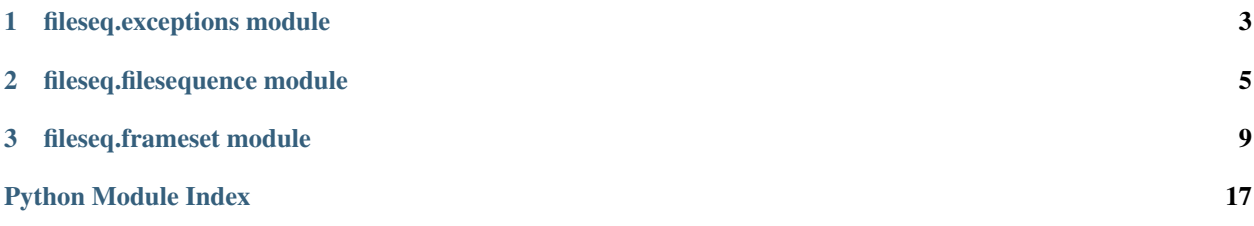

<span id="page-4-0"></span>fileseq - A simple python library for parsing file sequence strings commonly used in VFX and Animation applications.

The MIT License (MIT)

Copyright (c) 2015 Matthew Chambers

Permission is hereby granted, free of charge, to any person obtaining a copy of this software and associated documentation files (the "Software"), to deal in the Software without restriction, including without limitation the rights to use, copy, modify, merge, publish, distribute, sublicense, and/or sell copies of the Software, and to permit persons to whom the Software is furnished to do so, subject to the following conditions:

The above copyright notice and this permission notice shall be included in all copies or substantial portions of the Software.

THE SOFTWARE IS PROVIDED "AS IS", WITHOUT WARRANTY OF ANY KIND, EXPRESS OR IMPLIED, INCLUDING BUT NOT LIMITED TO THE WARRANTIES OF MERCHANTABILITY, FITNESS FOR A PAR-TICULAR PURPOSE AND NONINFRINGEMENT. IN NO EVENT SHALL THE AUTHORS OR COPYRIGHT HOLDERS BE LIABLE FOR ANY CLAIM, DAMAGES OR OTHER LIABILITY, WHETHER IN AN ACTION OF CONTRACT, TORT OR OTHERWISE, ARISING FROM, OUT OF OR IN CONNECTION WITH THE SOFT-WARE OR THE USE OR OTHER DEALINGS IN THE SOFTWARE.

# CHAPTER 1

# fileseq.exceptions module

<span id="page-6-3"></span><span id="page-6-0"></span>exceptions - Exception subclasses relevant to fileseq operations.

<span id="page-6-1"></span>exception fileseq.exceptions.**FileSeqException** Bases: exceptions.ValueError

Thrown for general exceptions handled by FileSeq.

<span id="page-6-2"></span>exception fileseq.exceptions.**ParseException** Bases: [fileseq.exceptions.FileSeqException](#page-6-1)

Thrown after a frame range or file sequence parse error.

# CHAPTER 2

# fileseq.filesequence module

<span id="page-8-2"></span><span id="page-8-0"></span>filesequence - A parsing object representing sequential files for fileseq.

<span id="page-8-1"></span>class fileseq.filesequence.**FileSequence**(*sequence*) Bases: object

[FileSequence](#page-8-1) represents an ordered sequence of files.

Parameters sequence  $(str)$  – (ie: dir/path.1-100#.ext)

#### **\_\_getitem\_\_**(*idx*)

Allows access via index to the underlying [fileseq.frameset.FrameSet](#page-12-1).

**Parameters**  $idx(int)$  **– the desired index** 

Return type int

#### **\_\_iter\_\_**()

Allow iteration over the path or paths this  $FileSequence$  represents.

Return type generator

#### **\_\_len\_\_**()

The length (number of files) represented by this [FileSequence](#page-8-1).

#### Return type int

#### **basename**()

Return the basename of the sequence.

#### Return type str

#### **dirname**()

Return the directory name of the sequence.

#### Return type str

**end**()

Returns the end frame of the sequences  $fileseq$ .  $frameSet$ . FrameSet. Will return 0 if the sequence has no frame pattern.

#### Return type int

#### <span id="page-9-0"></span>**extension**()

Return the file extension of the sequence, including leading period.

#### Return type str

#### static **findSequenceOnDisk**(*pattern*)

Search for a specific sequence on disk.

#### Example

**>>>** findSequenceOnDisk("seq/bar#.exr") # or any fileseq pattern

Parameters **pattern** – the sequence pattern being searched for

#### Return type str

Raises fileseq.exceptions. FileSeqException if no sequence is found on disk

#### static **findSequencesInList**(*paths*)

Returns the list of discrete sequences within paths. This does not try to determine if the files actually exist on disk, it assumes you already know that.

#### Parameters **paths** – a list of paths

#### Return type list

#### static **findSequencesOnDisk**(*dirpath*, *include\_hidden=False*)

Yield the sequences found in the given directory.

#### Parameters

- **dirpath** directory to scan
- **include\_hidden** (bool) if true, show .hidden files as well

#### Return type list

#### **format**(*template='{basename}{range}{padding}{extension}'*)

Return the file sequence as a formatted string according to the given template.

#### Utilizes the python string format syntax. Available keys include:

- basename the basename of the sequence.
- extension the file extension of the sequence.
- start the start frame.
- end the end frame.
- length the length of the frame range.
- padding the detecting amount of padding.
- inverted the inverted frame range. (returns "" if none)
- dirname the directory name.

#### Return type str

#### **frame**(*frame*)

Return a path go the given frame in the sequence. Integer or string digits are treated as a frame number and padding is applied, all other values are passed though.

#### <span id="page-10-1"></span>Example

```
>>> seq.frame(1)
/foo/bar.0001.exr
>>> seq.frame("#")
/foo/bar.#.exr
```
**Parameters frame** – the desired frame number (int/str) or a char to pass through (ie. #)

#### Return type str

#### **frameRange**()

Returns the string formatted frame range of the sequence. Will return an empty string if the sequence has no frame pattern.

#### Return type str

#### **frameSet**()

Return the [fileseq.frameset.FrameSet](#page-12-1) of the sequence if specified, otherwise None.

Return type [fileseq.frameset.FrameSet](#page-12-1) or None

#### static **getPaddingChars**(*num*)

Given a particular amount of padding, return the proper padding characters.

#### static **getPaddingNum**(*chars*)

Given a supported group of padding characters, return the amount of padding.

**Parameters chars**  $(str)$  – a supported group of padding characters

Return type int

Raises ValueError if unsupported padding character is detected

#### **index**(*idx*)

Return the path to the file at the given index.

**Parameters**  $\mathbf{i} \, \mathbf{dx}$  ( $\mathbf{i} \, \mathbf{n} \, \mathbf{t}$ ) – the desired index

#### Return type str

#### **invertedFrameRange**()

Returns the inverse string formatted frame range of the sequence. Will return an empty string if the sequence has no frame pattern.

#### Return type str

#### **padding**()

Return the the padding characters in the sequence.

#### Return type str

**setBasename**(*base*)

Set a new basename for the sequence.

**Parameters base**  $(str)$  – the new base name

#### Return type None

#### <span id="page-10-0"></span>**setDirname**(*dirname*)

Set a new directory name for the sequence.

**Parameters dirname**  $(str)$  – the new directory name

Return type None

#### <span id="page-11-0"></span>**setExtension**(*ext*)

Set a new file extension for the sequence.

Note: A leading period will be added if none is provided.

Parameters **ext** – the new file extension

Return type None

**setExtention**(*ext*) Deprecated: use [setExtension\(\)](#page-10-0).

#### **setFrameRange**(*frange*)

Set a new frame range for the sequence.

**Parameters frange** – a properly formatted frame range, as per [fileseq.frameset.](#page-12-1) [FrameSet](#page-12-1)

#### Return type None

#### **setFrameSet**(*frameSet*)

Set a new [fileseq.frameset.FrameSet](#page-12-1) for the sequence.

Parameters frameSet - the new [fileseq.frameset.FrameSet](#page-12-1) object

#### Return type None

#### **setPadding**(*padding*)

Set new padding characters for the sequence. i.e. "#" or "@@@" or '%04d', or an empty string to disable range formatting.

#### Return type None

#### **split**()

Split the [FileSequence](#page-8-1) into contiguous pieces and return them as a list of FileSequence instances.

#### Return type list

**start**()

Returns the start frame of the sequence's  $fileseq.$   $frameset.$  FrameSet. Will return 0 if the sequence has no frame pattern.

#### Return type int

#### static **yield\_sequences\_in\_list**(*paths*)

Yield the discrete sequences within paths. This does not try to determine if the files actually exist on disk, it assumes you already know that.

Parameters **paths** – a list of paths

#### Return type generator

#### **zfill**()

Returns the zfill depth (ie the number of zeroes to pad with).

#### Return type int

# CHAPTER 3

# fileseq.frameset module

<span id="page-12-2"></span><span id="page-12-0"></span>frameset - A set-like object representing a frame range for fileseq.

```
class fileseq.frameset.FrameSet(frange)
    Bases: _abcoll.Set
```
A  $FrameSet$  is an immutable representation of the ordered, unique set of frames in a given frame range.

The frame range can be expressed in the following ways:

- 1-5
- $\cdot$  1-5,10-20
- 1-100x5 (every fifth frame)
- 1-100y5 (opposite of above, fills in missing frames)
- 1-100:4 (same as 1-100x4,1-100x3,1-100x2,1-100)

A [FrameSet](#page-12-1) is effectively an ordered frozenset, with FrameSet-returning versions of frozenset methods:

```
>>> FrameSet('1-5').union(FrameSet('5-10'))
FrameSet('1-10')
>>> FrameSet('1-5').intersection(FrameSet('5-10'))
FrameSet('5')
```
Because a FrameSet is hashable, it can be used as the key to a dictionary:

**>>>** {FrameSet('1-20'): 'good'}

Caveats:

- 1. All frozenset operations return a normalized  $FrameSet$ : internal frames are in numerically increasing order.
- 2. Equality is based on the contents and order, NOT the frame range string (there are a finite, but potentially extremely large, number of strings that can represent any given range, only a "best guess" can be made).
- <span id="page-13-0"></span>3. Human-created frame ranges (ie 1-100x5) will be reduced to the actual internal frames (ie 1-96x5).
- 4. The "null" Frameset (FrameSet('')) is now a valid thing to create, it is required by set operations, but may cause confusion as both its start and end methods will raise IndexError. The  $is\_null$  () property has been added to allow you to guard against this.

**Parameters**  $\text{frame}(str)$  – the frame range as a string (ie "1-100x5")

#### Return type None

Raises fileseq.exceptions. ParseException if the frame range (or a portion of it) could not be parsed

#### **\_\_and\_\_**(*other*)

Overloads the & operator. Returns a new [FrameSet](#page-12-1) that holds only the frames *self* and *other* have in common.

**Note:** The order of operations is irrelevant:  $(self > other) == (other > self)$ 

Return type [FrameSet](#page-12-1), or NotImplemented if :param: other fails to convert to a [FrameSet](#page-12-1)

#### **\_\_contains\_\_**(*item*)

Check if item is a member of this [FrameSet](#page-12-1).

**Parameters item**  $(int)$  – the frame number to check for

#### Return type bool

#### **\_\_eq\_\_**(*other*)

Check if  $self == other$  via a comparison of the hash of their contents. If *other* is not a [FrameSet](#page-12-1), but is a set, frozenset, or is iterable, it will be cast to a [FrameSet](#page-12-1).

**Parameters other** ([FrameSet](#page-12-1)) – Also accepts an object that can be cast to a FrameSet

Return type bool, or Not Implemented if *other* fails to convert to a [FrameSet](#page-12-1)

#### **\_\_ge\_\_**(*other*)

Check if *self* >= *other* via a comparison of the contents. If *other* is not a [FrameSet](#page-12-1), but is a set, frozenset, or is iterable, it will be cast to a [FrameSet](#page-12-1).

**Parameters other** ([FrameSet](#page-12-1)) – Also accepts an object that can be cast to one a FrameSet

Return type bool, or NotImplemented if *other* fails to convert to a [FrameSet](#page-12-1)

#### **\_\_getitem\_\_**(*index*)

Allows indexing into the ordered frames of this [FrameSet](#page-12-1).

#### Parameters **index** – the index to retrieve

Return type int

Raises IndexError if index is out of bounds

#### **\_\_getstate\_\_**()

Allows for serialization to a pickled [FrameSet](#page-12-1).

Return type tuple (frame range string, )

<span id="page-14-0"></span>**\_\_gt\_\_**(*other*)

Check if *self* > *other* via a comparison of the contents. If *other* is not a  $FrameSet$ , but is a set, frozenset, or is iterable, it will be cast to a [FrameSet](#page-12-1).

Note: A Frame Set is greater than *other* if the set of its contents are greater, OR if the contents are equal but the order is greater.

Listing 3.1: Same contents, but (1,2,3,4,5) sorts below (5,4,3,2,1)

```
>>> FrameSet("1-5") > FrameSet("5-1")
False
```
**Parameters other** ([FrameSet](#page-12-1)) – Also accepts an object that can be cast to a FrameSet

**Return type** bool, or NotImplemented if :param: other fails to convert to a [FrameSet](#page-12-1)

#### **\_\_hash\_\_**()

Builds the hash of this [FrameSet](#page-12-1) for equality checking and to allow use as a dictionary key.

#### Return type int

#### **\_\_iter\_\_**()

Allows for iteration over the ordered frames of this [FrameSet](#page-12-1).

Return type generator

**\_\_le\_\_**(*other*)

Check if *self* <= *other* via a comparison of the contents. If *other* is not a [FrameSet](#page-12-1), but is a set, frozenset, or is iterable, it will be cast to a [FrameSet](#page-12-1).

**Parameters other** ([FrameSet](#page-12-1)) – Also accepts an object that can be cast to a FrameSet

Return type bool, or Not Implemented if *other* fails to convert to a [FrameSet](#page-12-1)

#### **\_\_len\_\_**()

Returns the length of the ordered frames of this [FrameSet](#page-12-1).

#### Return type int

**\_\_lt\_\_**(*other*)

Check if self  $\lt$  other via a comparison of the contents. If other is not a  $FrameSet$ , but is a set, frozenset, or is iterable, it will be cast to a [FrameSet](#page-12-1).

Note: A [FrameSet](#page-12-1) is less than other if the set of its contents are less, OR if the contents are equal but the order of the items is less.

Listing 3.2: Same contents, but (1,2,3,4,5) sorts below (5,4,3,2,1)

```
>>> FrameSet("1-5") < FrameSet("5-1")
True
```
**Parameters other** ([FrameSet](#page-12-1)) – Can also be an object that can be cast to a FrameSet

Return type bool, or Not Implemented if *other* fails to convert to a *[FrameSet](#page-12-1)* 

#### <span id="page-15-0"></span>**\_\_ne\_\_**(*other*)

Check if *self* != *other* via a comparison of the hash of their contents. If *other* is not a  $FrameSet$ , but is a set, frozenset, or is iterable, it will be cast to a [FrameSet](#page-12-1).

**Parameters other** ([FrameSet](#page-12-1)) – Also accepts an object that can be cast to a FrameSet

Return type bool, or NotImplemented if *other* fails to convert to a [FrameSet](#page-12-1)

#### **\_\_or\_\_**(*other*)

Overloads the | operator. Returns a new [FrameSet](#page-12-1) that holds all the frames in *self, other,* or both.

**Note:** The order of operations is irrelevant:  $(self | other) == (other | self)$ 

Return type [FrameSet](#page-12-1), or NotImplemented if *other* fails to convert to a FrameSet

#### **\_\_rand\_\_**(*other*)

Overloads the & operator. Returns a new [FrameSet](#page-12-1) that holds only the frames *self* and *other* have in common.

**Note:** The order of operations is irrelevant:  $(self > other) == (other > self)$ 

Return type [FrameSet](#page-12-1), or NotImplemented if :param: other fails to convert to a [FrameSet](#page-12-1)

#### **\_\_repr\_\_**()

Returns a long-form representation of this [FrameSet](#page-12-1).

#### Return type str

#### **\_\_reversed\_\_**()

Allows for reversed iteration over the ordered frames of this [FrameSet](#page-12-1).

#### Return type generator

#### **\_\_ror\_\_**(*other*)

Overloads the | operator. Returns a new [FrameSet](#page-12-1) that holds all the frames in *self, other,* or both.

**Note:** The order of operations is irrelevant:  $(self | other) == (other | self)$ 

Return type [FrameSet](#page-12-1), or NotImplemented if *other* fails to convert to a FrameSet

#### **\_\_rsub\_\_**(*other*)

Overloads the - operator. Returns a new [FrameSet](#page-12-1) that holds only the frames of *other* that are not in *self.*

**Note:** This is for right-hand subtraction (other  $-$  self).

Return type [FrameSet](#page-12-1), or NotImplemented if *other* fails to convert to a FrameSet

<span id="page-16-0"></span>**\_\_rxor\_\_**(*other*)

Overloads the ^ operator. Returns a new [FrameSet](#page-12-1) that holds all the frames in *self* or *other* but not both.

Note: The order of operations is irrelevant:  $(self \land other) == (other \land self)$ 

Return type  $FrameSet$ , or NotImplemented if *other* fails to convert to a FrameSet.

**\_\_setstate\_\_**(*state*)

Allows for de-serialization from a pickled  $FrameSet$ .

**Parameters state** (tuple, str, or dict) – A string/dict can be used for backwards compatibility

Return type None

Raises ValueError if state is not an appropriate type

**\_\_str\_\_**()

Returns the frame range string of this [FrameSet](#page-12-1).

Return type str

**\_\_sub\_\_**(*other*)

Overloads the - operator. Returns a new [FrameSet](#page-12-1) that holds only the frames of *self* that are not in *other.*

Note: This is for left-hand subtraction (self - other).

Return type [FrameSet](#page-12-1), or NotImplemented if *other* fails to convert to a [FrameSet](#page-12-1)

#### **\_\_xor\_\_**(*other*)

Overloads the ^ operator. Returns a new [FrameSet](#page-12-1) that holds all the frames in *self* or *other* but not both.

Note: The order of operations is irrelevant:  $(self \land other) == (other \land self)$ 

Return type  $FrameSet$ , or NotImplemented if *other* fails to convert to a FrameSet.

#### **copy**()

Returns a shallow copy of this [FrameSet](#page-12-1).

Return type [FrameSet](#page-12-1)

#### **difference**(*\*other*)

Returns a new [FrameSet](#page-12-1) with elements in *self* but not in *other*.

Return type [FrameSet](#page-12-1)

#### **end**()

The last frame in the [FrameSet](#page-12-1).

Return type int

Raises IndexError (with the empty [FrameSet](#page-12-1))

#### **frame**(*index*)

Return the frame at the given index.

<span id="page-17-0"></span>**Parameters**  $index(int)$  **– the index to find the frame for** 

Return type int

Raises IndexError if index is out of bounds

#### **frameRange**(*zfill=0*)

Return the frame range used to create this [FrameSet](#page-12-1), padded if desired.

Example

```
>>> FrameSet('1-100').frameRange()
'1-100'
>>> FrameSet('1-100').frameRange(5)
'00001-00100'
```
**Parameters**  $z$ **fill** (int) – the width to use to zero-pad the frame range string

#### Return type str

```
static framesToFrameRange(frames, sort=True, zfill=0, compress=False)
```
Converts an iterator of frames into a fileseq.framerange.FrameRange.

#### Parameters

- **frames** (iterable) sequence of frames to process
- **sort** (bool) sort the sequence before processing
- **zfill** (*int*) width for zero padding
- **compress** (bool) remove any duplicates before processing

#### Return type str

#### static **framesToFrameRanges**(*frames*, *zfill=0*)

Converts a sequence of frames to a series of padded fileseq.framerange.FrameRange s.

#### Parameters

- **frames** (iterable) sequence of frames to process
- **zfill** (int) width for zero padding

Return type generator

#### **frange**

Read-only access to the frame range used to create this [FrameSet](#page-12-1).

#### Return type frozenset

#### classmethod **from\_iterable**(*frames*, *sort=False*)

Build a [FrameSet](#page-12-1) from an iterable of frames.

#### **Parameters**

- **frames** an iterable object containing frames as integers
- **sort** True to sort frames before creation, default is False

#### Return type [FrameSet](#page-12-1)

#### **hasFrame**(*frame*)

Check if the *[FrameSet](#page-12-1)* contains the frame.

#### **Parameters frame** (int) – the frame number to search for

Return type bool

<span id="page-18-1"></span>**index**(*frame*)

Return the index of the given frame number within the  $FrameSet$ .

**Parameters**  $\text{frame}(int)$  **– the frame number to find the index for** 

Return type int

Raises ValueError if frame is not in self

**intersection**(*\*other*)

Returns a new [FrameSet](#page-12-1) with the elements common to *self* and *other*.

Return type [FrameSet](#page-12-1)

#### **invertedFrameRange**(*zfill=0*)

Return the inverse of the  $FrameSet$  's frame range, padded if desired. The inverse is every frame within the full extent of the range.

#### Example

```
>>> FrameSet('1-100x2').invertedFrameRange()
'2-98x2'
>>> FrameSet('1-100x2').invertedFrameRange(5)
'00002-00098x2'
```
**Parameters**  $z$ **fill** (int) – the width to use to zero-pad the frame range string

Return type str

#### static **isFrameRange**(*frange*)

Return True if the given string is a frame range. Any padding characters, such as '#' and '@' are ignored.

**Parameters**  $\text{frame} (str)$  **– a frame range to test** 

Return type bool

#### <span id="page-18-0"></span>**is\_null**

Read-only access to determine if the  $FrameSet$  is the null or empty  $FrameSet$ .

Return type bool

#### **isdisjoint**(*other*)

Check if the contents of :class:self has no common intersection with the contents of :class:other.

**Return type** bool, or Not Implemented if *other* fails to convert to a *[FrameSet](#page-12-1)* 

#### **issubset**(*other*)

Check if the contents of *self* is a subset of the contents of *other.*

Return type bool, or NotImplemented if *other* fails to convert to a [FrameSet](#page-12-1)

#### **issuperset**(*other*)

Check if the contents of *self* is a superset of the contents of *other.*

Return type bool, or Not Implemented if *other* fails to convert to a [FrameSet](#page-12-1)

#### **items**

Read-only access to the unique frames that form this  $FrameSet$ .

#### Return type frozenset

#### **normalize**()

Returns a new normalized (sorted and compacted) [FrameSet](#page-12-1).

Return type [FrameSet](#page-12-1)

#### <span id="page-19-0"></span>**order**

Read-only access to the ordered frames that form this [FrameSet](#page-12-1).

Return type tuple

#### static **padFrameRange**(*frange*, *zfill*)

Return the zero-padded version of the frame range string.

**Parameters frange** (str) – a frame range to test

Return type str

#### **start**()

The first frame in the [FrameSet](#page-12-1).

Return type int

Raises IndexError (with the empty [FrameSet](#page-12-1))

#### **symmetric\_difference**(*other*)

Returns a new [FrameSet](#page-12-1) that contains all the elements in either *self* or *other*, but not both.

Return type [FrameSet](#page-12-1)

#### **union**(*\*other*)

Returns a new [FrameSet](#page-12-1) with the elements of *self* and of *other*.

Return type [FrameSet](#page-12-1)

Python Module Index

<span id="page-20-0"></span>f

fileseq, [3](#page-6-0) fileseq.exceptions, [3](#page-6-0) fileseq.filesequence, [5](#page-8-0) fileseq.frameset, [9](#page-12-0)

# Index

### Symbols

\_\_and\_\_() (fileseq.frameset.FrameSet method), [10](#page-13-0) \_\_contains\_\_() (fileseq.frameset.FrameSet method), [10](#page-13-0) \_\_eq\_\_() (fileseq.frameset.FrameSet method), [10](#page-13-0) \_\_ge\_\_() (fileseq.frameset.FrameSet method), [10](#page-13-0) \_\_getitem\_\_() (fileseq.filesequence.FileSequence method), [5](#page-8-2) \_\_getitem\_\_() (fileseq.frameset.FrameSet method), [10](#page-13-0) \_\_getstate\_\_() (fileseq.frameset.FrameSet method), [10](#page-13-0) \_\_gt\_\_() (fileseq.frameset.FrameSet method), [10](#page-13-0) \_\_hash\_\_() (fileseq.frameset.FrameSet method), [11](#page-14-0) \_\_iter\_\_() (fileseq.filesequence.FileSequence method), [5](#page-8-2) \_\_iter\_\_() (fileseq.frameset.FrameSet method), [11](#page-14-0) \_\_le\_\_() (fileseq.frameset.FrameSet method), [11](#page-14-0) \_\_len\_\_() (fileseq.filesequence.FileSequence method), [5](#page-8-2) \_\_len\_\_() (fileseq.frameset.FrameSet method), [11](#page-14-0) \_\_lt\_\_() (fileseq.frameset.FrameSet method), [11](#page-14-0) \_\_ne\_\_() (fileseq.frameset.FrameSet method), [11](#page-14-0) \_\_or\_\_() (fileseq.frameset.FrameSet method), [12](#page-15-0) \_\_rand\_\_() (fileseq.frameset.FrameSet method), [12](#page-15-0) \_\_repr\_\_() (fileseq.frameset.FrameSet method), [12](#page-15-0) \_\_reversed\_\_() (fileseq.frameset.FrameSet method), [12](#page-15-0) \_\_ror\_\_() (fileseq.frameset.FrameSet method), [12](#page-15-0) \_\_rsub\_\_() (fileseq.frameset.FrameSet method), [12](#page-15-0) \_\_rxor\_\_() (fileseq.frameset.FrameSet method), [12](#page-15-0) \_\_setstate\_\_() (fileseq.frameset.FrameSet method), [13](#page-16-0) \_\_str\_\_() (fileseq.frameset.FrameSet method), [13](#page-16-0) \_\_sub\_\_() (fileseq.frameset.FrameSet method), [13](#page-16-0) \_\_xor\_\_() (fileseq.frameset.FrameSet method), [13](#page-16-0)

# B

basename() (fileseq.filesequence.FileSequence method), [5](#page-8-2)

## C

copy() (fileseq.frameset.FrameSet method), [13](#page-16-0)

## D

difference() (fileseq.frameset.FrameSet method), [13](#page-16-0)

dirname() (fileseq.filesequence.FileSequence method), [5](#page-8-2)

## E

end() (fileseq.filesequence.FileSequence method), [5](#page-8-2) end() (fileseq.frameset.FrameSet method), [13](#page-16-0) extension() (fileseq.filesequence.FileSequence method), [6](#page-9-0)

### F

fileseq (module), [1](#page-4-0) fileseq.exceptions (module), [3](#page-6-3) fileseq.filesequence (module), [5](#page-8-2) fileseq.frameset (module), [9](#page-12-2) FileSeqException, [3](#page-6-3) FileSequence (class in fileseq.filesequence), [5](#page-8-2) findSequenceOnDisk() (fileseq.filesequence.FileSequence static method), [6](#page-9-0) findSequencesInList() (fileseq.filesequence.FileSequence static method), [6](#page-9-0) findSequencesOnDisk() (fileseq.filesequence.FileSequence static method), [6](#page-9-0) format() (fileseq.filesequence.FileSequence method), [6](#page-9-0) frame() (fileseq.filesequence.FileSequence method), [6](#page-9-0) frame() (fileseq.frameset.FrameSet method), [13](#page-16-0) frameRange() (fileseq.filesequence.FileSequence method), [7](#page-10-1) frameRange() (fileseq.frameset.FrameSet method), [14](#page-17-0) FrameSet (class in fileseq.frameset), [9](#page-12-2) frameSet() (fileseq.filesequence.FileSequence method), [7](#page-10-1) framesToFrameRange() (fileseq.frameset.FrameSet static method), [14](#page-17-0) framesToFrameRanges() (fileseq.frameset.FrameSet static method), [14](#page-17-0) frange (fileseq.frameset.FrameSet attribute), [14](#page-17-0) from\_iterable() (fileseq.frameset.FrameSet class method), [14](#page-17-0)

### G

getPaddingChars() (fileseq.filesequence.FileSequence

static method), [7](#page-10-1) getPaddingNum() (fileseq.filesequence.FileSequence static method), [7](#page-10-1)

# H

hasFrame() (fileseq.frameset.FrameSet method), [14](#page-17-0)

### I

index() (fileseq.filesequence.FileSequence method), [7](#page-10-1) index() (fileseq.frameset.FrameSet method), [14](#page-17-0) intersection() (fileseq.frameset.FrameSet method), [15](#page-18-1) invertedFrameRange() (fileseq.filesequence.FileSequence method), [7](#page-10-1) invertedFrameRange() (fileseq.frameset.FrameSet method), [15](#page-18-1) is\_null (fileseq.frameset.FrameSet attribute), [15](#page-18-1) isdisjoint() (fileseq.frameset.FrameSet method), [15](#page-18-1) isFrameRange() (fileseq.frameset.FrameSet static method), [15](#page-18-1) issubset() (fileseq.frameset.FrameSet method), [15](#page-18-1) issuperset() (fileseq.frameset.FrameSet method), [15](#page-18-1) items (fileseq.frameset.FrameSet attribute), [15](#page-18-1)

# N

normalize() (fileseq.frameset.FrameSet method), [15](#page-18-1)

# O

order (fileseq.frameset.FrameSet attribute), [15](#page-18-1)

# P

padding() (fileseq.filesequence.FileSequence method), [7](#page-10-1) padFrameRange() (fileseq.frameset.FrameSet static method), [16](#page-19-0) ParseException, [3](#page-6-3)

# S

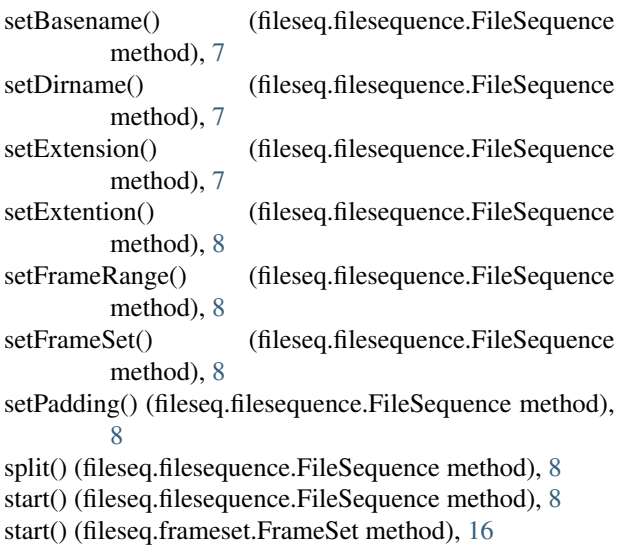

symmetric\_difference() (fileseq.frameset.FrameSet method), [16](#page-19-0)

# $\cup$

union() (fileseq.frameset.FrameSet method), [16](#page-19-0)

# Y

yield sequences in list() (fileseq.filesequence.FileSequence static method), [8](#page-11-0)

## Z

zfill() (fileseq.filesequence.FileSequence method), [8](#page-11-0)